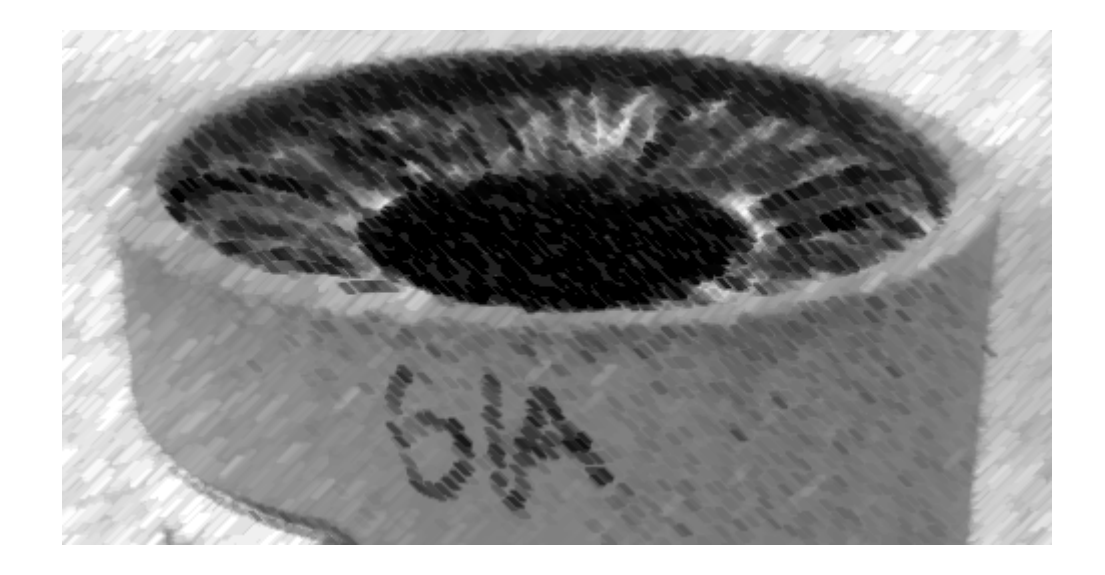

# CS61A Lecture 34

Amir Kamil UC Berkeley April 10, 2013

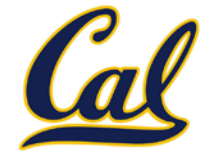

### □ HW10 deadline extended to 11:59pm Thursday

□ Scheme project out

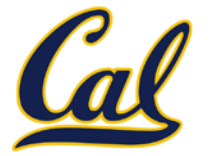

The user interface to many programming languages is an interactive loop, which

- Reads an expression from the user,
- Parses the input to build an expression tree,
- Evaluates the expression tree,
- Prints the resulting value of the expression

The REPL handles errors by printing informative messages for the user, rather than crashing

A well-designed REPL should not crash on any input!

## The Structure of an Evaluator

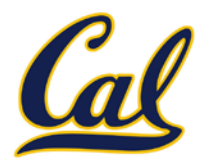

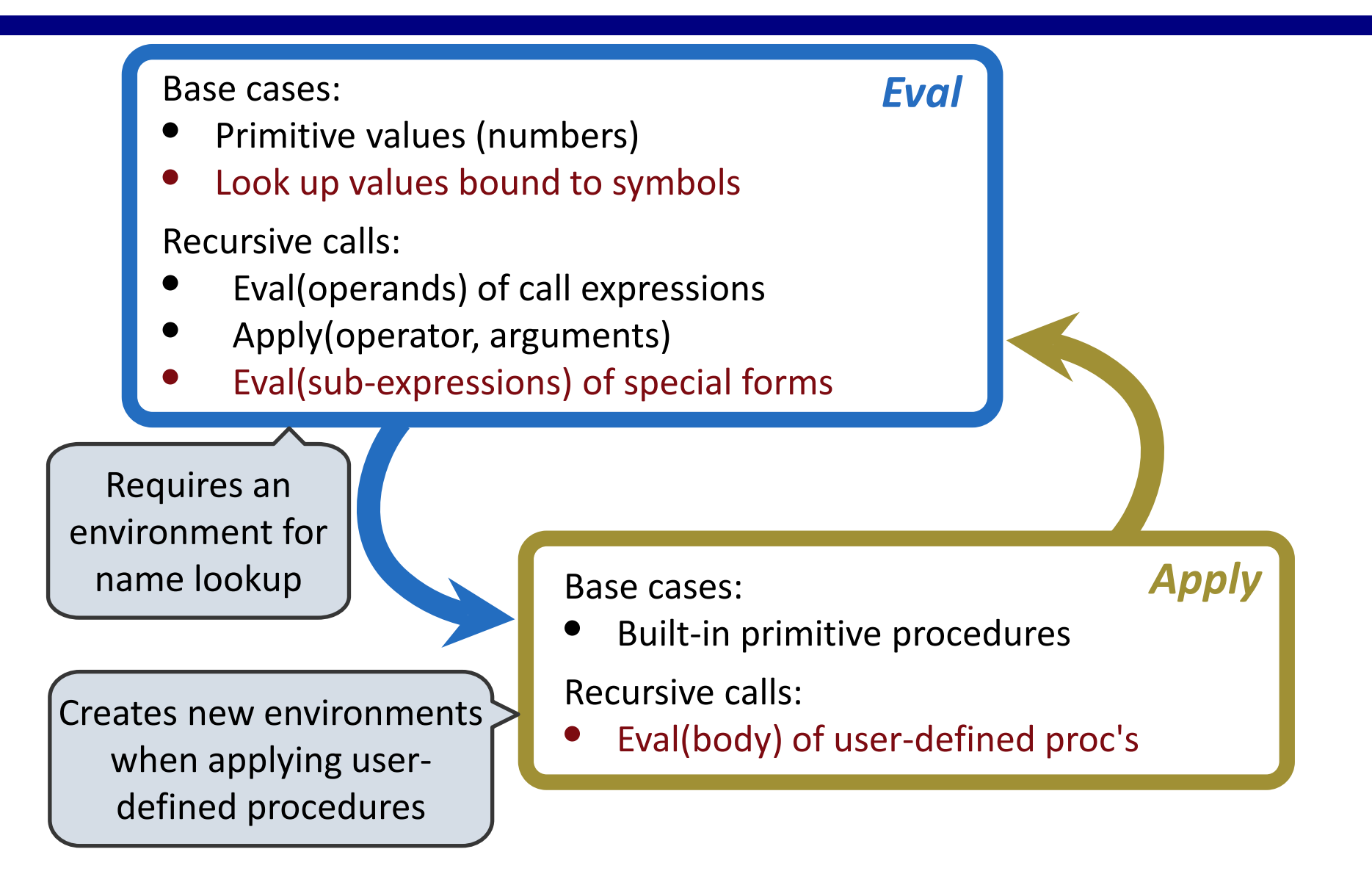

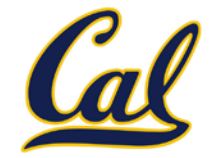

The **scheme** eval function dispatches on expression form:

- Symbols are bound to values in the current environment
- Self-evaluating primitives are called atoms in Scheme
- All other legal expressions are represented as Scheme lists

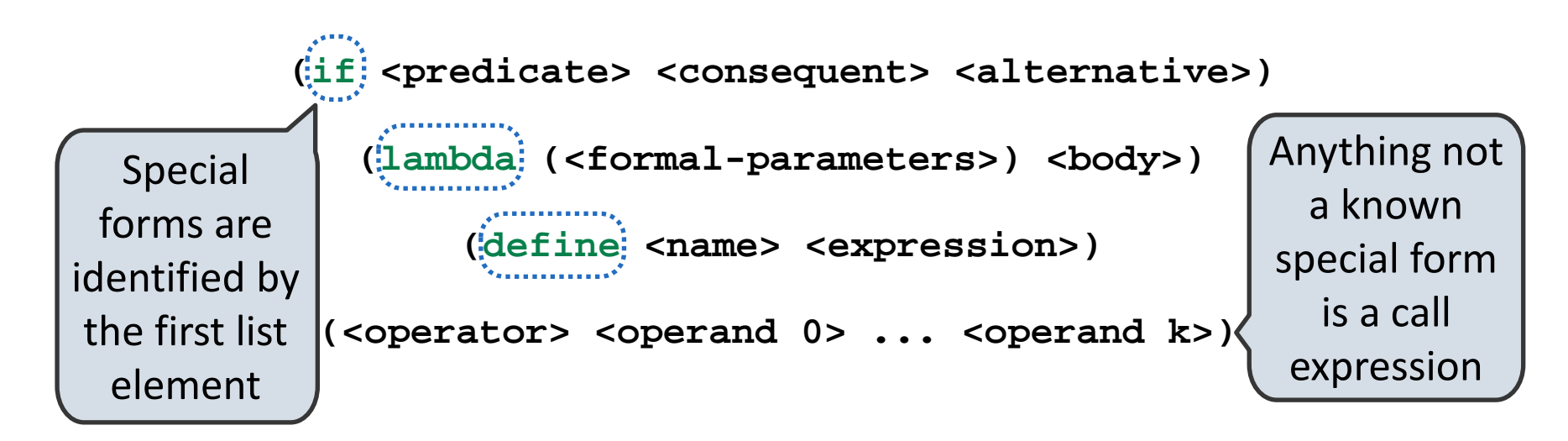

**(define (f s) (if (null? s) '(3) (cons (car s) (f (cdr s)))))**

**(f (list 1 2))**

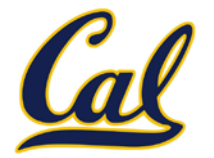

Logical forms may only evaluate some sub-expressions.

- **If** expression: **(if <predicate> <consequent> <alternative>)**
- And and or:  $($ and  $\langle e_1 \rangle$  ...  $\langle e_n \rangle$ ),  $($  or  $\langle e_1 \rangle$  ...  $\langle e_n \rangle$ )
- **Cond** expr'n:  $(\text{cond } (\langle p_1 \rangle \langle e_1 \rangle) \dots \langle p_n \rangle \langle e_n \rangle)$  (else  $\langle e \rangle)$ )

The value of an **if** expression is the value of a sub-expression.

- Evaluate the predicate. • Choose a sub-expression: **<consequent>** or **<alternative>** do\_if\_form
	- Evaluate that sub-expression in place of the whole expression.

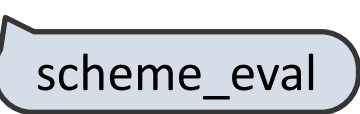

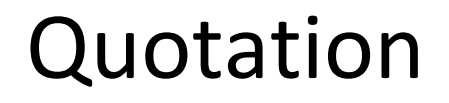

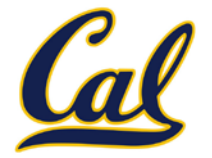

The **quote** special form evaluates to the quoted expression

```
(quote <expression>)
```
Evaluates to the **<expression>** itself, not its value!

**'<expression>** is shorthand for **(quote <expression>)**

```
(quote (1 2))
   '(1 2)
```
The **scheme\_read** parser converts shorthand to a combination

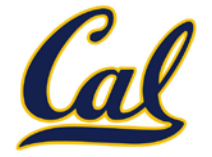

Lambda expressions evaluate to user-defined procedures

**(lambda (<formal-parameters>) <body>) (lambda (x) (\* x x)) class LambdaProcedure(object):**

 **def \_\_init\_\_(self, formals, body, env):**

 **self.formals = formals** A scheme list of symbols

 **self.body = body** A scheme expression

 **self.env = env** A **Frame** instance

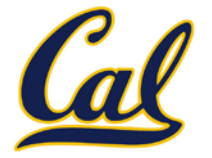

A frame represents an environment by having a parent frame

#### **Frames** are Python instances with methods **lookup** and **define**

In Project 4, **Frames** do not hold return values

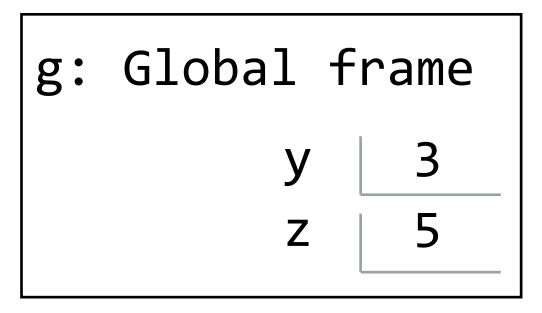

$$
\begin{array}{|c|c|}\n \hline\n \text{[parent=g]} & \text{2} \\
 \hline\n x & 2 & 4 \\
 \hline\n \end{array}
$$

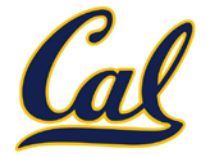

Define expressions bind a symbol to a value in the first frame of the current environment

**(define <name> <expression>)** 

Evaluate the **<expression>**

Bind **<name>** to the result (**define** method of the current **Frame**)

**(define x 2)**

Procedure definition is a combination of define and lambda

**(define (<name> <formal parameters>) <body>)**

**(define <name>** (lambda (<formal parameters>) <br/> <br/> <br/> <br/> <br/> <br/> **/>
>** 

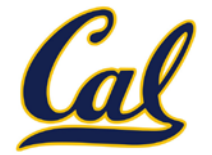

Create a new frame in which formal parameters are bound to argument values, whose parent is the **env** of the procedure

Evaluate the body of the procedure in the environment that starts with this new frame

**(define (f s) (if (null? s) '(3) (cons (car s) (f (cdr s)))))**

**(f (list 1 2))**

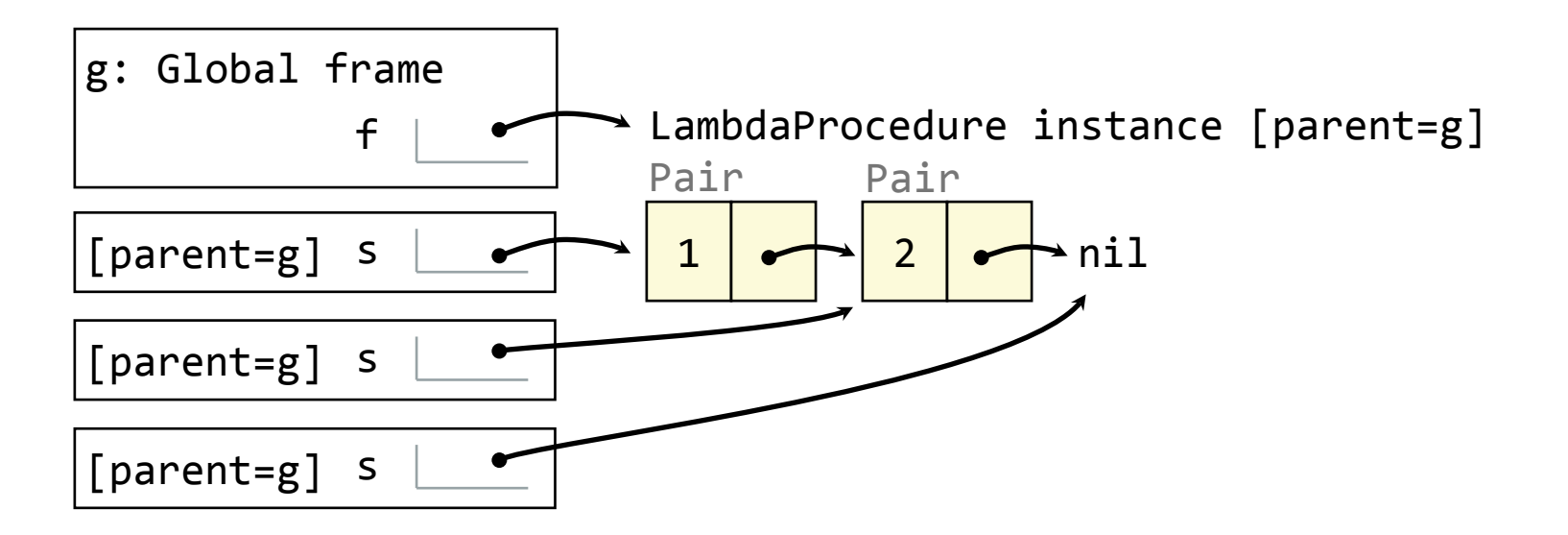

# Eval/Apply in Lisp 1.5

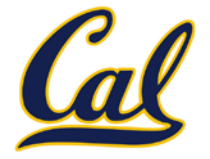

```
apply[fn;x;a] =[atom[fn] \rightarrow [eq[fn;CAR] \rightarrow can[x];eq[fn;CDR] + cdar[x];
                     eq[fn; CONS] \rightarrow cons[car[x]; cadr[x];eq[fn; ATOM] \rightarrow atom[car[x]];
                     eq[fn;EQ] \rightarrow eq[car[x];cadr[x];T \rightarrow apply[eval[fn;a];x;a]];
      eq[car[fn]; LAMBDA] \rightarrow eval[caddr[fn]; pairlis[cadr[fn];x;a]].eq[car[fn];LABEL] + apply[caddr[fn];x;cons[cons[cadr[fn];caddr[fn][a]]eval[e; a] = [atom[e] \rightarrow cdr[assoc[e; a]];atom[car[e]] \rightarrow[eq[car[e], QUOTE] \rightarrow cadr[e].eq[car[e];COND] \rightarrow evoon[cdr[e]; a];T - apply[car[e];evlis[cdr[e];a];a]];T \rightarrow apply[car[e]; evlis[cdr[e]; a]; a]]
```
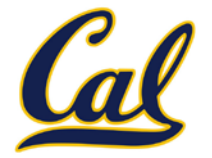

The way in which names are looked up in Scheme and Python is called *lexical scope* (or *static scope*)

**Lexical scope**: The parent of a frame is the environment in which a procedure was *defined*

**Dynamic scope**: The parent of a frame is the environment in which a

procedure was *called* **(define f (lambda (x) (+ x y))) (define g (lambda (x y) (f (+ x x)))) (g 3 7) Lexical scope**: The parent for **f**'s frame is the global frame **mu** Special form to create dynamically scoped procedures

*Error: unknown identifier: y*

**Dynamic scope**: The parent for **f**'s frame is **g**'s frame